## **CLICCA SULL'IMMAGINE PER APRIRE IL PROGRAMMA**

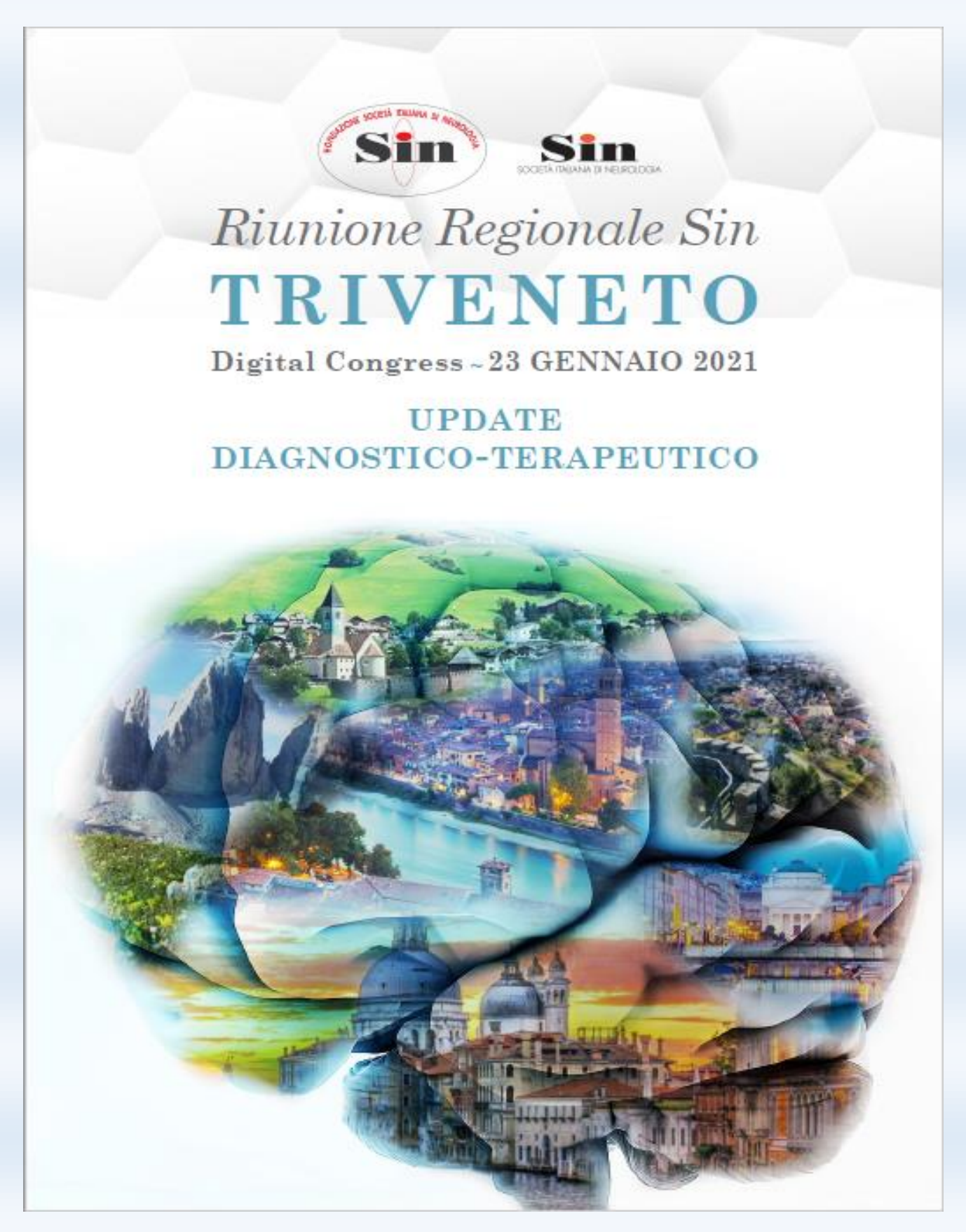